## **DocumentProperties.Keywords**

## **Description**

**C#**

Sets or returns keywords that can be used to search for the presentation. In PowerPoint, a file's keywords are displayed in the Summary page of the Properties sheet.

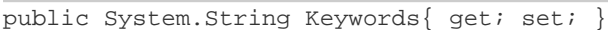

**vb.net**

```
Public Property Keywords() As String
```
## **Examples**

**C#**

```
//--- Get Keywords
string keywords = docProps.Keywords;
//--- Set Keywords
```

```
 docProps.Keywords = "PowerPointWriter, OfficeWriter";
```
## **vb.net**

```
'--- Get Keywords
Dim keywords As String = docProps.Keywords
'--- Set Keywords
docProps.Keywords = "PowerPointWriter, OfficeWriter"
```